# **sanction Documentation**

*Release 0.1*

**Demian Brecht**

April 22, 2013

# **CONTENTS**

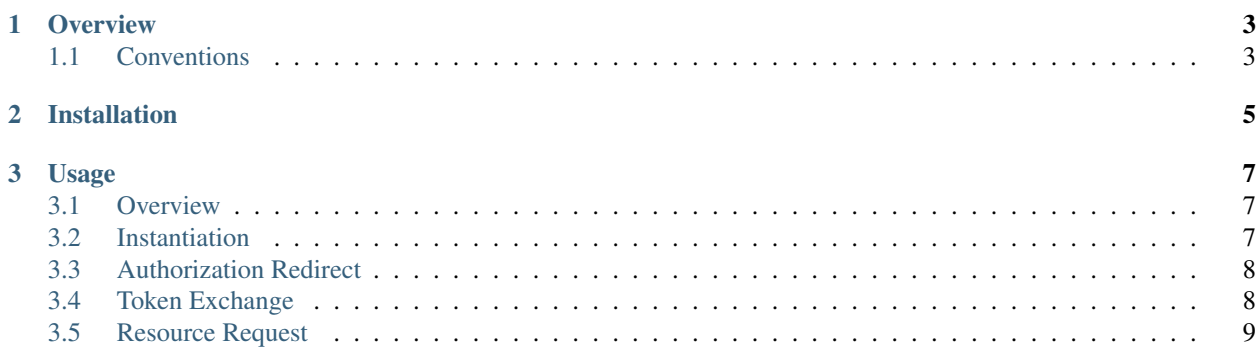

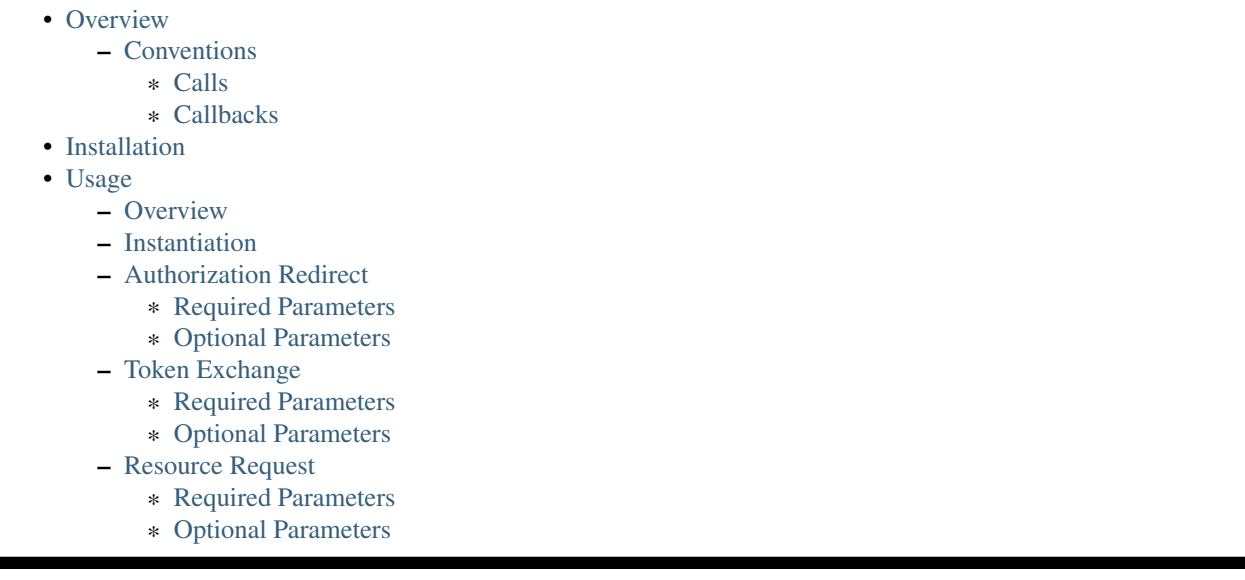

sanction [sangk-shuhn]: authoritative permission or approval, as for an action.

### **CHAPTER**

# **OVERVIEW**

<span id="page-6-0"></span>sanction is a lightweight, dead simple client implementation of the OAuth2 protocol. The major goals of the library are:

- Grok me
	- At a whopping 138 SLOC, sanction is pretty easy to understand
- Support multiple providers
	- Most providers have implemented varying levels of adherance to the OAuth 2.0 spec. The goal with this library is to either handle the diversions natively or expose methods to allow client code to deal with it efficiently and effectively.
- Support all server-side OAuth 2.0 flows
	- Three of the four OAuth 2.0 flows should be supported by this library.

## <span id="page-6-1"></span>**1.1 Conventions**

This module follows the following patterns for function calls and callbacks:

## <span id="page-6-2"></span>**1.1.1 Calls**

libfunc(opts, callback)

- opts: An object containing all required and optional attributes.
- callback: The function to be called on completion of execution.

### <span id="page-6-3"></span>**1.1.2 Callbacks**

mycallback(e, data)

- e: An error object. null if no errors encountered.
- data: The data retrieved by the API call. null if error encountered.

**CHAPTER** 

**TWO** 

# **INSTALLATION**

<span id="page-8-0"></span>npm install [-g] sanction

## **CHAPTER**

## **THREE**

# **USAGE**

## <span id="page-10-1"></span><span id="page-10-0"></span>**3.1 Overview**

There are three steps to accessing OAuth 2.0-protected resources:

- 1. Access request/authorization
- 2. Token exchange (code for access token)
- 3. Resource request

This library exposes API for all three, but expects your client code to redirect the user as needed for your given environment (web, installed app, etc) for the initial access request and authorization.

## <span id="page-10-2"></span>**3.2 Instantiation**

```
var sanction = require('sanction');
var opts = {
   authEndpoint: '[uri]',
   tokenEndpoint: '[uri]',
    resourceEndpoint: '[uri]',
    clientId: '[client_id]',
    clientSecret: '[client_secret]',
   redirectUri: '[redirectUri]'
};
var client = new sanction.Client(opts);
```
- authEndpoint: The provider-specific base URL to redirect the user to, to gain authorization to access protected resources.
- tokenEndpoint: The provider-specific base URL to use when exchanging the access "code" for a token used in all subsequent resource requests.
- resourceEndpoint: The provider-specific base URL to use when executing resource requests.
- clientId: The client ID allocated to your app by the provider.
- clientSecret: The client secret allocated to your app by the provider.
- redirectUri: The redirect URL given to the provider during app registration for security reasons.

## <span id="page-11-0"></span>**3.3 Authorization Redirect**

```
var opts = {
    scope: '[scope]',
    state: '[state]',
    responseType: '[response_type]'
};
client.authUri(opts, function(e, uri) {
    // TODO: redirect based on environment
});
```
### <span id="page-11-2"></span>**3.3.1 Required Parameters**

• scope: A list of provider-specific resources your application is requesting access to.

Note: The delimiter is provider-defined. RFC 6749 specifies space-delimiter, but this is not always the case (i.e. Facebook)

## <span id="page-11-3"></span>**3.3.2 Optional Parameters**

- state: A string that will be returned to the code handling redirectUri. The intention is to use this as an XSS counter-measure in the form of CSRF protection.
- responseType: Defaults to "code". This should only be set if dealing with OAuth 2.0 extensions and you know what you're doing.

## <span id="page-11-1"></span>**3.4 Token Exchange**

The token exchange implementation (requestToken) deals with two variations of the flow: initial token request (code exchange) and token refresh. The flow followed is determined by the data in opts.

```
var opts = {
   code: '[code]',
    parser: [parser]
};
// or
var opts2 = \{refreshToken: '[refreshToken]',
    parser: [parser]
};
client.requestToken(opts, function(e, data) {
    // TODO: do something with the token if it's there
});
```
## <span id="page-11-4"></span>**3.4.1 Required Parameters**

• code: The code sent back by the provider once authorization has been granted to your application.

• refreshToken: The refresh token to use in order to refresh the clients' access token.

Note: code *or* refresh Token should be defined. A combination or or omission of both will result in an error.

### <span id="page-12-1"></span>**3.4.2 Optional Parameters**

- parser: Not all providers use JSON. This allows the client code to define what parsing method should be used on provider response.
- grantType: Defaults to "authorization\_code". Should only be changed if you're dealing with an OAuth 2.0 extension and you know what you're doing.

## <span id="page-12-0"></span>**3.5 Resource Request**

```
var opts = {
   path: '[path]',
   method: '[method]',
    data: '[data]',
    parser: [parser],
   transport: [transport]
};
client.request(opts, function(e, data) {
    // TODO: present the data to the user
});
```
#### <span id="page-12-2"></span>**3.5.1 Required Parameters**

• path: Resource path. This is in addition to the base resourceEndpoint set during client instantiation.

#### <span id="page-12-3"></span>**3.5.2 Optional Parameters**

- method: HTTP method to be used (GET, POST, etc). Defaults to GET unless data is present, in which case POST is used as the default.
- data: The data payload to be sent along with the request.
- parser: As with the token request, this will be used if defined to parse response data.
- transport: The access token transport method to use. Defaults to sanction.transport.query. The other implementation provided is sanction.transport.headers.